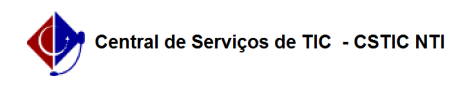

## [erro conhecido] Editei/modifiquei o site e a minha atualização não aparece na página do Portal UFPE

03/07/2024 02:48:02

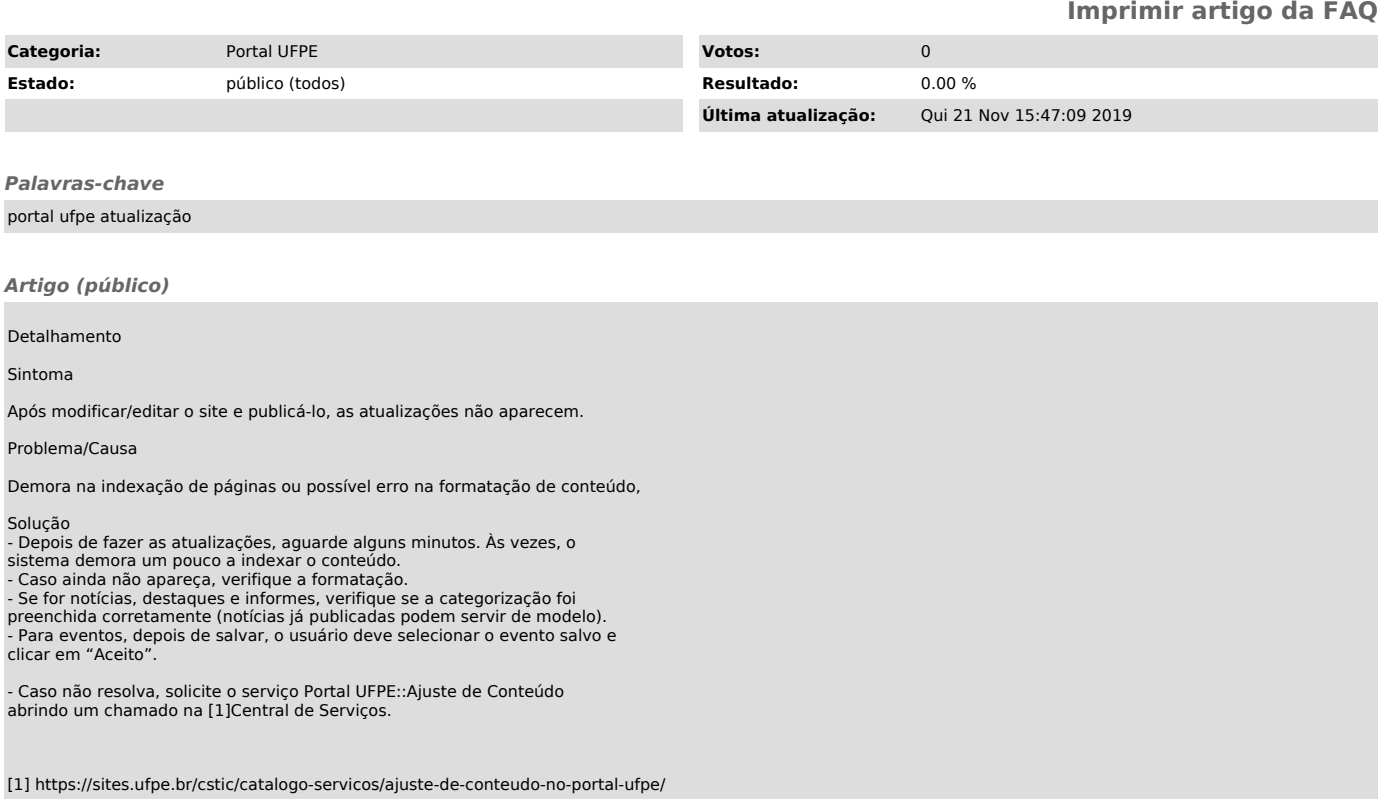